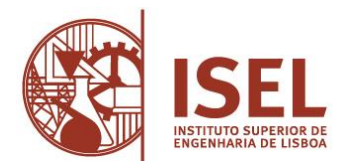

Concurso interno de ingresso para provimento de um posto de trabalho da categoria de especialista de informática de grau 1, nível 2, da carreira de informática, do mapa de pessoal do Instituto Superior de Engenharia de Lisboa - Aviso n.º 18449/2020, de 13.11

## Método de Seleção - Prova de Conhecimentos

O método de seleção é realizado com recurso à consulta da legislação indicada pelo Júri no Aviso n.º 18449/2020, de 13.11.

As fotocópias dos Diários da República que os candidatos podem consultar não podem conter quaisquer anotações. Os membros do júri presentes nas salas irão, no decorrer da prova, verificar a legislação trazida pelos candidatos. A prova será imediatamente anulada aos candidatos que tenham na sua posse a legislação anotada.

Serão facultadas aos candidatos folhas para resolução da prova, as quais terão cabeçalho destacável, a fim de manter o anonimato das mesmas.

Durante a prova, em cima da mesa, o candidato apenas poderá ter o enunciado da prova, a caneta, a legislação e o BI/CC.

## A prova de conhecimentos tem a duração de 90 minutos.

## Das trinta questões seguintes serão sorteadas apenas dez

## Cada questão é valorada em 2 valores

**1. Quais dos seguintes endereços IP são usados para endereçamento privado? (escolha duas).**

A. 172.15.4.1 B. 172.16.4.1 C. 172.15.2.1 D. 172.31.4.1 E. 172.32.4.1 F. 172.14.4.1

## **2. Em que camada do modelo OSI acontece a segmentação de fluxo de dados?**

- A. Física
- B. Ligação de dados
- C. Rede
- D. Transporte

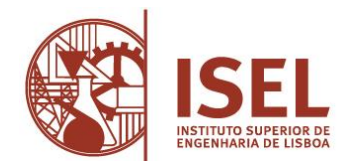

**3. Quais das seguintes opções descrevem a função de um router? (escolha quarto)**

- A. Troca de pacotes
- B. Prevenção de colisões
- C. Filtragem de pacotes
- D. Domínio de broadcast
- E. Internetwork communication
- F. Encaminhamento de broasdcast
- G. Escolha de caminho a seguir

**4. Qual o número decimal e hexadecimal a que corresponde o número binário 10011101?**

- A. 159
- B. 157
- C. 185
- D. 0x9D
- E. 0xD9
- F. 0x159

**5. Qual das seguintes opções permitem ao router responder a um pedido ARP para uma determinada máquina remota?**

- A. Gateway DP
- B. Reverse ARP (RARP)
- C. Proxy ARP
- D. Inverse ARP (IARP)
- E. ARP

**6. Pretende-se implementar um mecanismo de configuração automático para atribuição de endereço IP, mascara de rede, gateway, e DNS. Qual dos seguintes protocolos deverá ser implementada?**

- A. SMTP
- B. SNMP
- C. DHCP
- D. ARP

**7. Qual da classes IP permite atribuir endereçamento IP para 254 máquinas numa rede?**

- A. Classe A
- B. Classe B
- C. Classe C
- D. Classe D
- E. Classe E

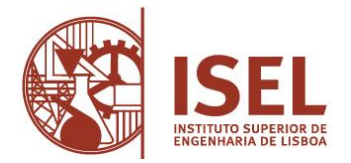

**8. Qual o número máximo de endereços IP que posso atribuir às máquinas numa rede usando a mascara de rede 255.255.255.224?**

- A. 14
- B. 15
- C. 16
- D. 30
- E. 31
- F. 62

**9. Foi atribuída pelo operador ao ISEL a rede IP 206.143.5.0. O objetivo é configurar no router o acesso à internet, qual dos seguintes comandos deverão ser implementados no router para permitir este acesso? (escolha duas)**

A. Router-internet(config)#ip route 0.0.0.0 0.0.0.0 206.143.5.2

B. Router-Internet (config)#router rip Router-Internet.

Router-Internet (config-router)#network 206.143.5.0

C. Router-Internet (config)#router rip

Router-Internet (config-router)#network 206.143.5.0 default

D. Router-Internet (config)#ip route 206.143.5.0 255.255.255.0 default

E. Router-internet config)#ip default-network 206.143.5.0

**10. Qual modo VTP (virtual trunk protocol), permitem alterações nas configurações da VLAN no switch?**

- A. Client
- B. STP
- C. Server
- D. Transparent

**11. Quando um novo trunk é configurado no equipamento cisco, que VLANs estão autorizadas a passar pelo mesmo?**

- A. Por defeito, todas as VLANs estão autorizadas.
- B. Nenhuma.
- C. Unicamente as configuradas para passar no trunk.
- D. Por defeito, só as extended VLAN's são permitidas

#### **12. Quantos canais não se sobrepõem na norma 802.11g?**

- A. 3
- B. 12
- C. 32
- D. 40

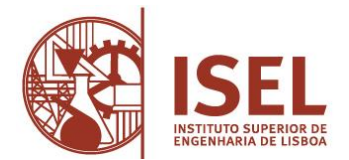

**13. Pretende-se criar uma access-list para bloquear o host 172.16.192.94/19. Qual será a primeira regra a aplicar?**

- A. Access-list 10 deny 172.16.192.0 0.0.31.255
- B. Access-list 10 deny 172.16.0.0 0.0.255.255
- C. Access-list 10 deny 172.16.172.0 0.0.31.255
- D. Access-list 10 deny 172.16.188.0 0.0.15.255

**14. Qual o comando que permite SMTP para o host 1.1.1.1?**

- A. Access-list 10 permit smtp host 1.1.1.1
- B. Access-list 110 permit ip smtp host 1.1.1.1
- C. Access-list 10 permit tcp any host 1.1.1.1 eq smtp
- D. Access-list 110 permit tcp any host 1.1.1.1 eq smtp

## **15.Qual é a distância administrativa do OSPF?**

A.90 B.100 C.110

D.120

**16.Em sistemas operativos linux, que tipo de permissões tem um determinado user a um determinado diretório após a execução do comando chmod 777?**

- A. rw-rw-rw-
- B. rwxrwxrwx
- C. r—r--r--
- D. rwxrwxrw

**17.Quero permitir acesso a um servidor linux através de SSH, usando o iptables desse servidor, qual das seguintes regras devo aplicar?**

A. sudo iptables -A INPUT -p tcp --dport 22 -j ACCEPT

- B. sudo iptables -A INPUT -p tcp --dport 23 -j ACCEPT
- C. sudo iptables -A INPUT -p tcp --dport 80 -j ACCEPT
- D. sudo iptables -A INPUT -p tcp --dport 25 -j ACCEPT

## **18. Após a instalação de um servidor de TFTP que porto devo abrir na firewall para que qualquer equipamento de rede se possa ligar ao servidor?**

A. 23 B.22 C.69 D.68

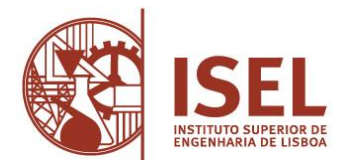

## **19.Pretendo criar o user teste para acesso a um servidor linux, atribuindo esse user a um determinado group ID, admins, devo executar qual dos seguintes comandos?**

A.sudo useradd -g teste admins B.sudo useradd admins teste C.sudo useradd teste admins D.sudo useradd -g admins teste

**20.Pretendo agendar a execução de um script backup.sh para ser executado no dia 2 de janeiro pelas 6:15h, como devo configurar o crontab do servidor para o efeito?**

A.15 6 2 1 \* /home/user/backup.sh B. 15 6 1 2 \* /home/user/backup.sh C.6 15 1 2 \* /home/user/backup.sh D.\* 6,15 2 1 \* /home/user/backup.sh

**21.Pretendo agendar a execução de um script backup.sh para ser executado no sábado pela meia noite, como devo configurar o crontab do servidor para o efeito?**

A. 0 0 *1 1* 6 /root/backup.sh B. \* \* \* \* 6 /root/backup.sh C. \* \* 0 0 6 /root/backup.sh D.0 0 \* \* 6 /root/backup.sh

**22.Pretendo agendar a execução de um script backup.sh para ser executado pelas 4:00h de Segundas e Sextas, como devo configurar o crontab do servidor para o efeito?**

A. 0 4 \* \* 1-5 /root/backup.sh B. 4 0 \* \* 1-5 /root/backup.sh C. 0 4 \* \* 5-1 /root/backup.sh D. 4 0 \* \* 5-1 /root/backup.sh

**23. Qual o comando a executar no SO Windows quando se pretende forçar a execução das políticas de grupo de domínio?**

A. gpupdate /force B. wmic policy /update /force C. grouppolicy -u -f D. gp /update /force

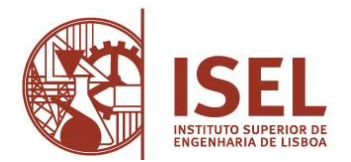

# **24. No SO Windows qual o programa que permite consultar a versão de programas instalados num computador na rede?**

- A. devmgmt desktop01 -program -version
- B. netstat/h desktop01 /p /v
- C. wmic /node:desktop01 product get Name, Version
- D. msi /node: desktop01 product get Name, Version

## **25. No SO Windows qual o comando que permite listar os portos abertos das ligações de rede?**

- A. ipconfig /all B. netstat -a
- C. netsh -a
- D. netstat /all

## **26. No SO Windows qual o comando para listar as rotas de rede?**

- A. netsh print
- B. route -p
- C. tracert -p
- D. route print

**27. Escolha a opção que indica qual, ou quais, os ficheiros que permitem no Windows instalar um certificado para que possa ser utilizado no IIS para configurar o acesso encriptado através de HTTPS?**

- A. chavePriv.pem
- B. certificado.cer
- C. certificado.pem e chavePriv.pem
- D. certificado.pfx

## **28. No SO Linux qual o comando para que o servidor web Apache seja lançado automaticamente no boot como serviço?**

- A. sudo systemctl enable httpd.service
- B. sudo systemctl start httpd.service
- C. sudo systemctl reload httpd.service
- D. sudo systemctl service httpd.service

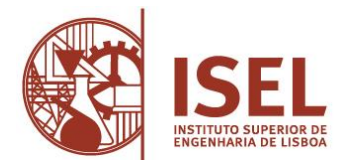

**29. No SO Linux indique qual o comando que permite mostrar no ecrã os dados que são escritos num ficheiro de log em tempo real à medida que vão sendo escritos pela aplicação?**

A. tail /log/ficheiro.log

- B. cat -f /log/ficheiro.log
- C. tail -f /log/ficheiro.log
- D. debug /log/ficheiro.log > stdout

**30. Qual o comando no SO Linux que permite consultar quais as partições existentes indicando a sua dimensão total e espaço disponível?**

A. cat /etc/mtab B. df C. cat /etc/fstab D. fdisk /dev/sda